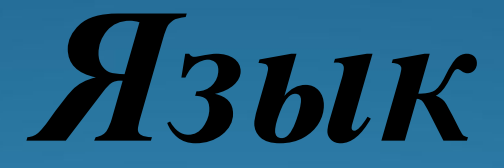

# *программирования Pascal*

 $\bigstar$ 

Назначение программирования разработка программ управления компьютером с целью решения различных информационных задач.

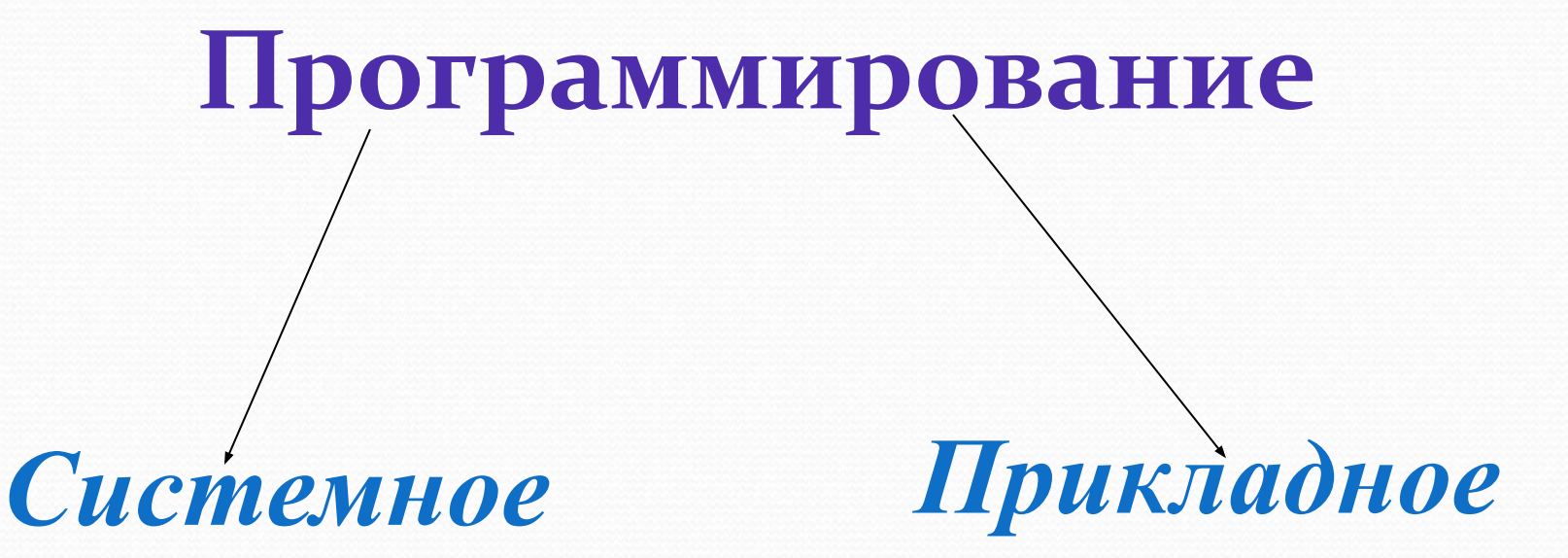

Системное программирование – разработка системного программного обеспечения: операционных систем, утилит и т.д.

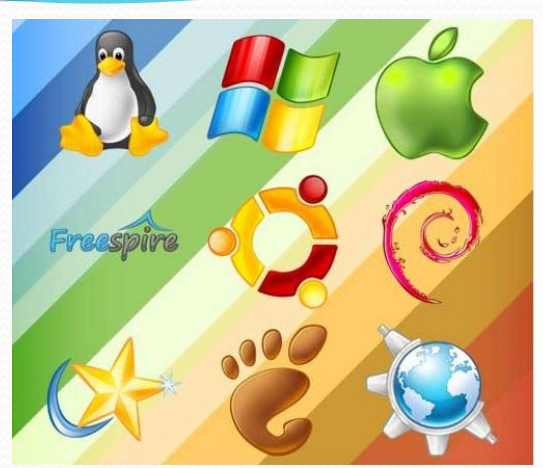

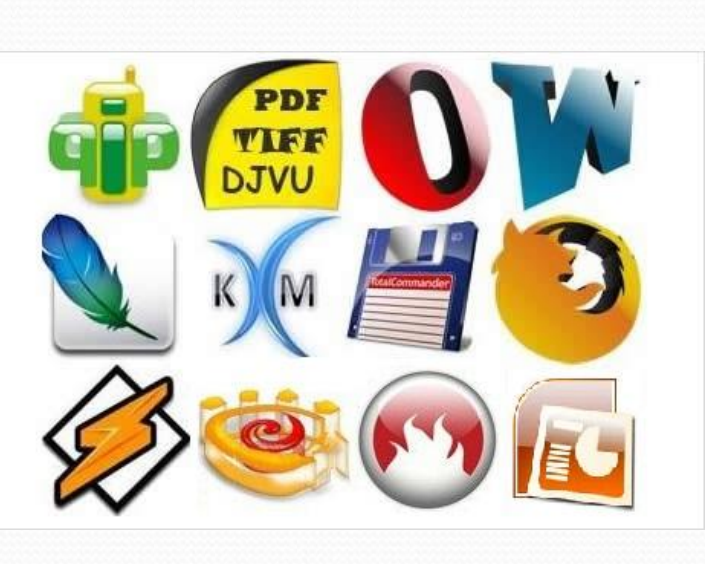

Прикладное программи**рование** – создание прикладных программ: редакторы, табличные процессоры, игры, обучающие программы и т.д.

Язык программирования это фиксированная система обозначений для описания алгоритмов и структур данных.

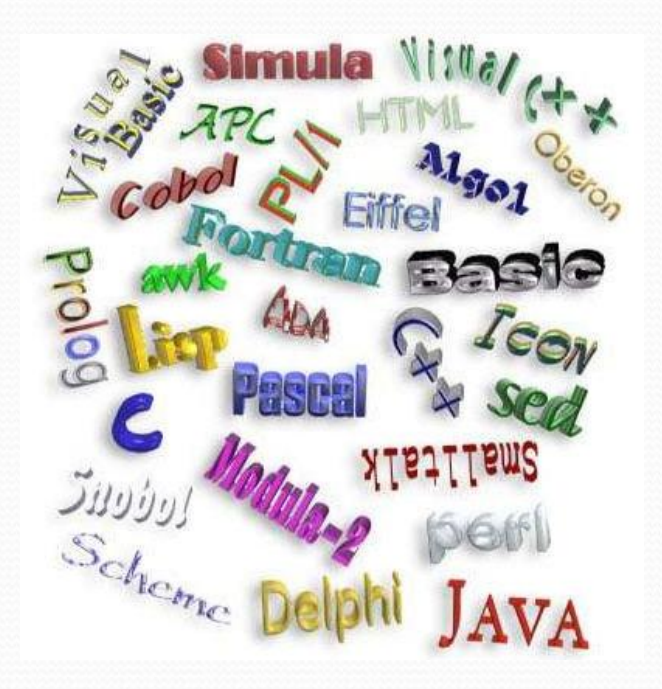

Система программирования – это программное обеспечение компьютера, предназначенное для разработки, отладки и исполнения программ, записанных на определенном языке программирования.

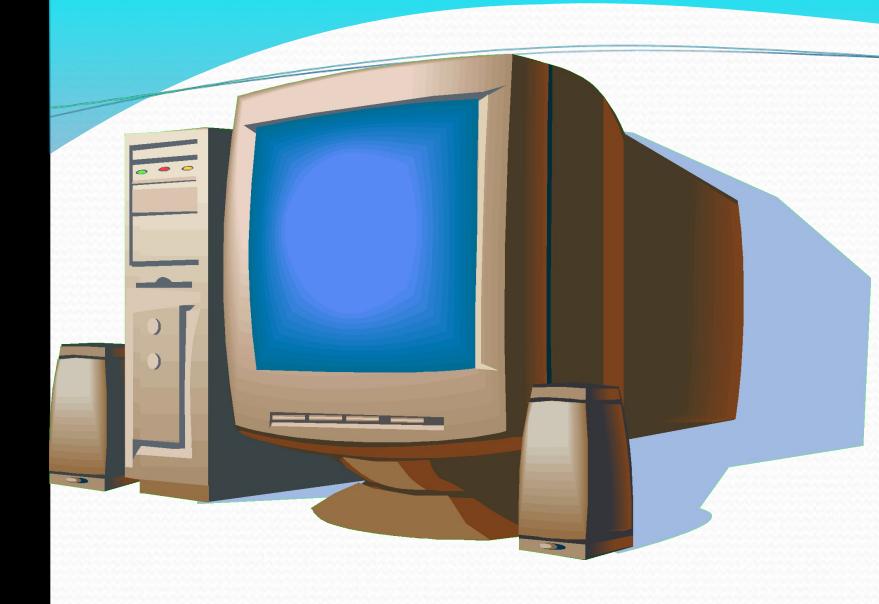

B качестве исполнителя рассматривается компьютер, оснащенный системой программирова- $H\mathbf{a}$ определенном **RNH** языке.

Компьютер-исполнитель работает определенными данными по определенной программе.

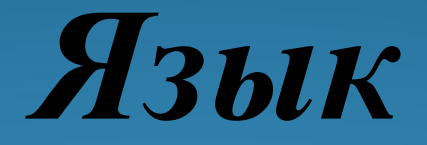

# *программирования Паскаль*

 Язык Паскаль разработан в 1971 году и назван в честь Блеза Паскаля – французского ученого, изобретателя механической вычислительной машины.

 Автор языка Паскаль – швейцарский профессор *Никлаус Вирт.*

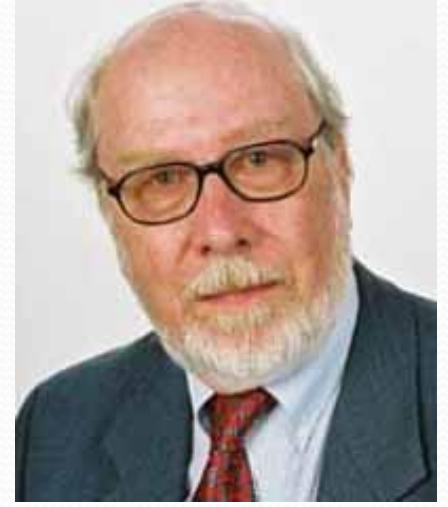

 *Паскаль* – это универсальный язык программирования, позволяющий решать самые разнообразные задачи обработки информации

### Процедуры вывода Write u WriteLn (переводится - «пиши» и «пиши строку»)

Выводить на экран можно не только числа, но и арифметических результаты вычисления выражений, а также тексты, которые, в отличие от чисел и выражений, нужно брать в одинарные кавычки.

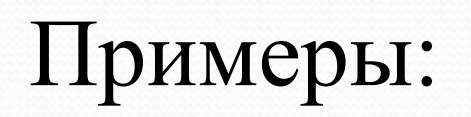

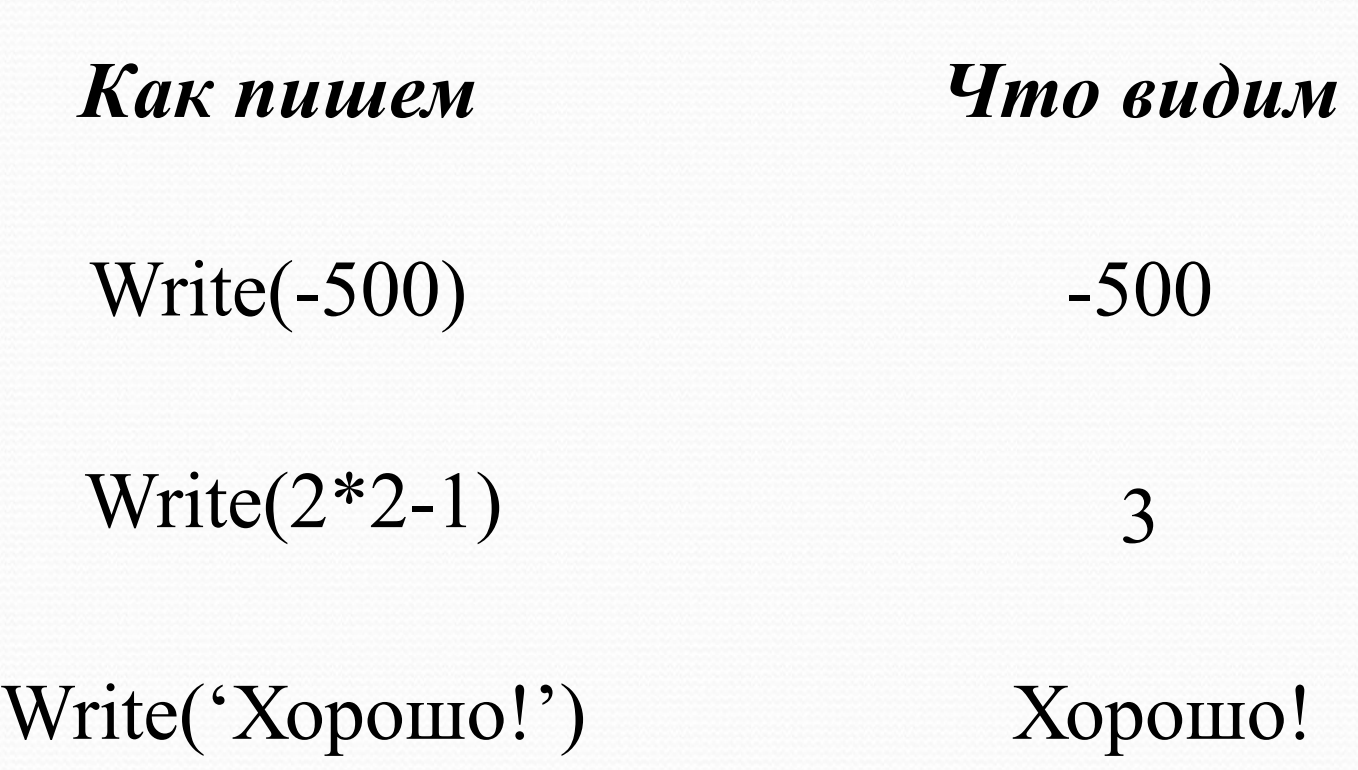

 Один оператор Write может выводить сразу несколько элементов. Элементы нужно отделять друг от друга запятыми.

 Все элементы выводятся в одну строку вплотную друг к другу.

 На экране отображаются только те пробелы, которые встречаются внутри кавычек.

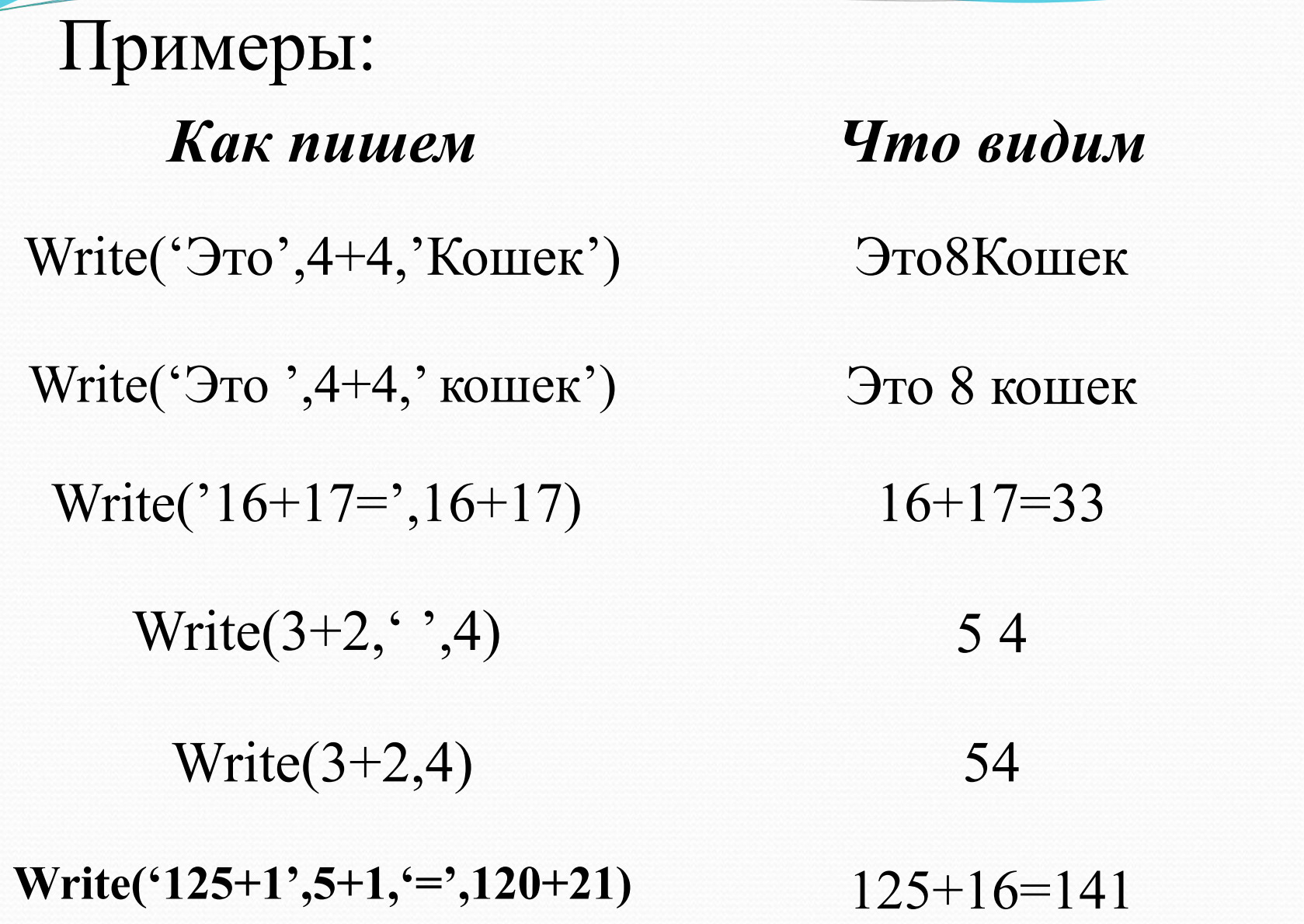

 Правила записи и выполнения оператора WriteLn те же, что и у Write, с одним исключением – после его выполнения следующий оператор Write или WriteLn печатает свою информацию с начала следующей строки, а после выполнения оператора Write продолжает печатать в той же.

 Оператор WriteLn можно использовать просто для перевода курсора в начало следующей строки.

 Программы на Паскале содержат следующие «знаки препинания»:

 Служебные слова BEGIN и END; Точка с запятой;

Точка.

**BEGIN** (переводится – «начало») – ставят в начале программы, чтобы было видно, откуда она начинается.

**END** (переводится – «конец») – с точкой ставится в конце программы, чтобы было видно, где она заканчивается.

**Точкой с запятой** отделяют операторы друг от друга.

 Служебные слова BEGIN и END от операторов точкой с запятой не отделяются.

 Пример: Программа на Паскале. Результат выполнения BEGIN Write('Начали!'); Write $(8+1);$ Write(5); END. Начали!95

 Программу можно записывать и в строку, и в столбец.

 Служебные слова и операторы могут быть записаны любыми буквами (заглавными или строчными, а также любым шрифтом).

 Программа на Паскале может содержать комментарии, взятые в фигурные скобки, которые не влияют на выполнение программы.

### Пример: Программа на Паскале.

BEGIN Write('Начали!'); {Это приказ печатать!} Write $(8+1);$ Write(5); END. Результат выполнения

#### Начали!95

Примеры:

*Программа:* Begin Write('АМа'); Write('ЗОНКа'); End. *Результат:* АМаЗОНКа

*Программа:* Begin Write('АМа'); WriteLn('ЗОНКа'); End. *Результат:*  АМаЗОНКа

*Программа:* Begin WriteLn('Ама'); Write('Зонка'); End. *Результат:*  Ама

#### Зонка

*Программа:* Begin WriteLn('Ама'); WriteLn('Зонка'); End. *Результат:* Ама

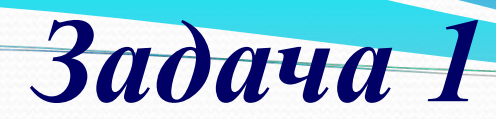

```
 Определить, что напечатает программа:
Begin
Write(1992);
WriteLn(' Мы начинаем!');
WriteLn(6*8);
WriteLn;
WriteLn('Шестью шесть ', 6*6, '.Арифметика:', (6+4)*3);
End.
```
 $\mathcal{L}_\text{max}$  and  $\mathcal{L}_\text{max}$  and  $\mathcal{L}_\text{max}$  and  $\mathcal{L}_\text{max}$  and  $\mathcal{L}_\text{max}$ 

\_\_\_\_\_\_\_\_\_\_\_\_\_\_\_\_\_\_\_\_\_\_\_\_\_\_\_\_\_\_\_\_\_\_\_\_\_\_\_\_\_\_\_\_\_\_\_\_

 $\mathcal{L}_\text{max}$  and  $\mathcal{L}_\text{max}$  and  $\mathcal{L}_\text{max}$  and  $\mathcal{L}_\text{max}$  and  $\mathcal{L}_\text{max}$  and  $\mathcal{L}_\text{max}$ 

\_\_\_\_\_\_\_\_\_\_\_\_\_\_\_\_\_\_\_\_\_\_\_\_\_\_\_\_\_\_\_\_\_\_\_\_\_\_\_\_\_\_\_\_\_\_\_\_

Оператор присваивания. При выполнении оператора присваивания компьютер «в уме» вычисляет правую часть и присваивает вычисленное значение переменной, стоящей в левой части.

Обозначение оператора присваивания

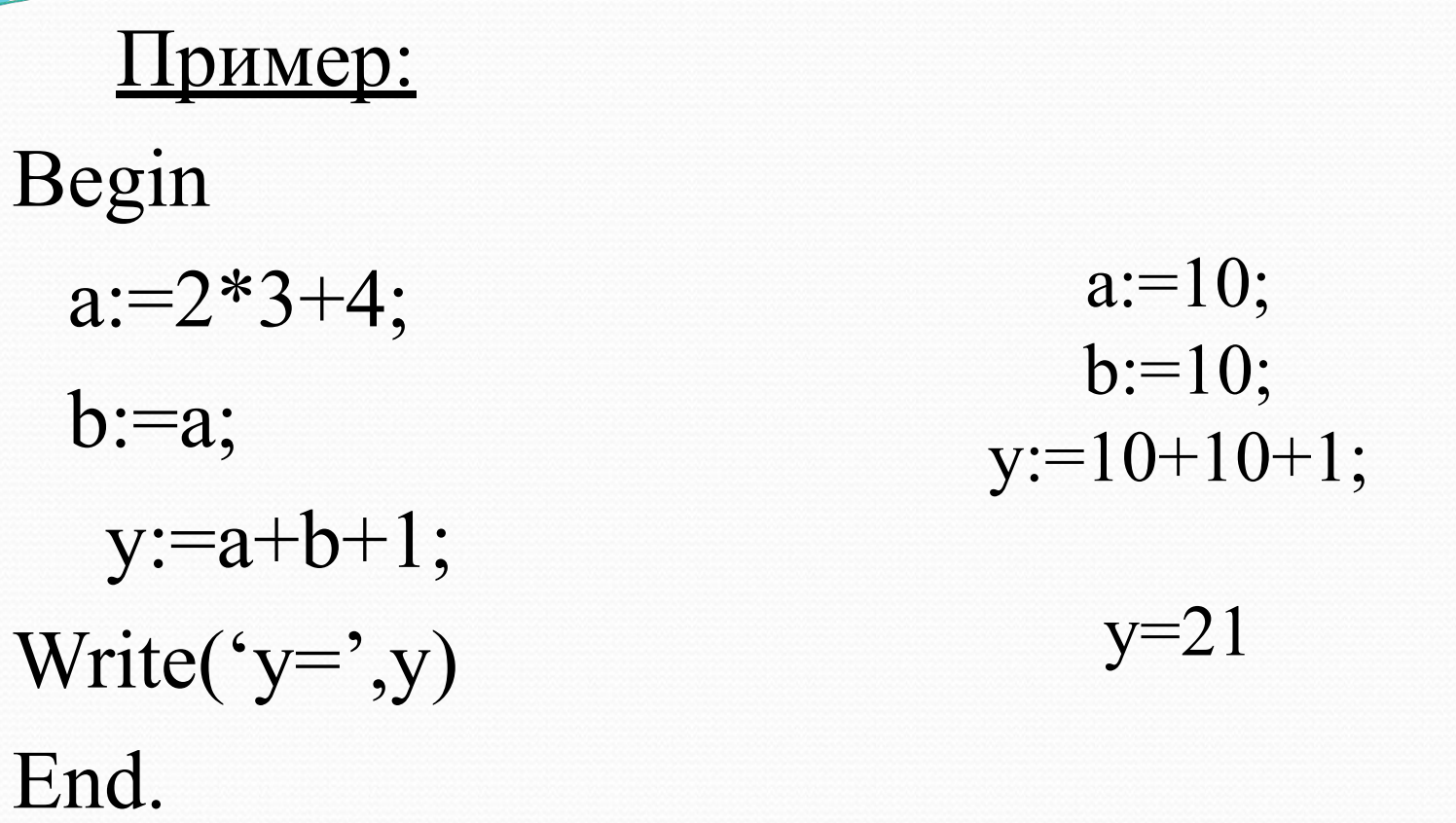

Замечание. Если переменная принимает новое значение, то старое значение автоматически стирается

## Описание переменных

Описание переменных начинается со служебного слова VAR (переводится -«переменная»), которое записывается выше Begin.

После VAR записываются имена всех переменных, встречающихся в программе с указанием через двоеточие типа значений, которые каждая переменная имеет право принимать.

## Типы значений переменных

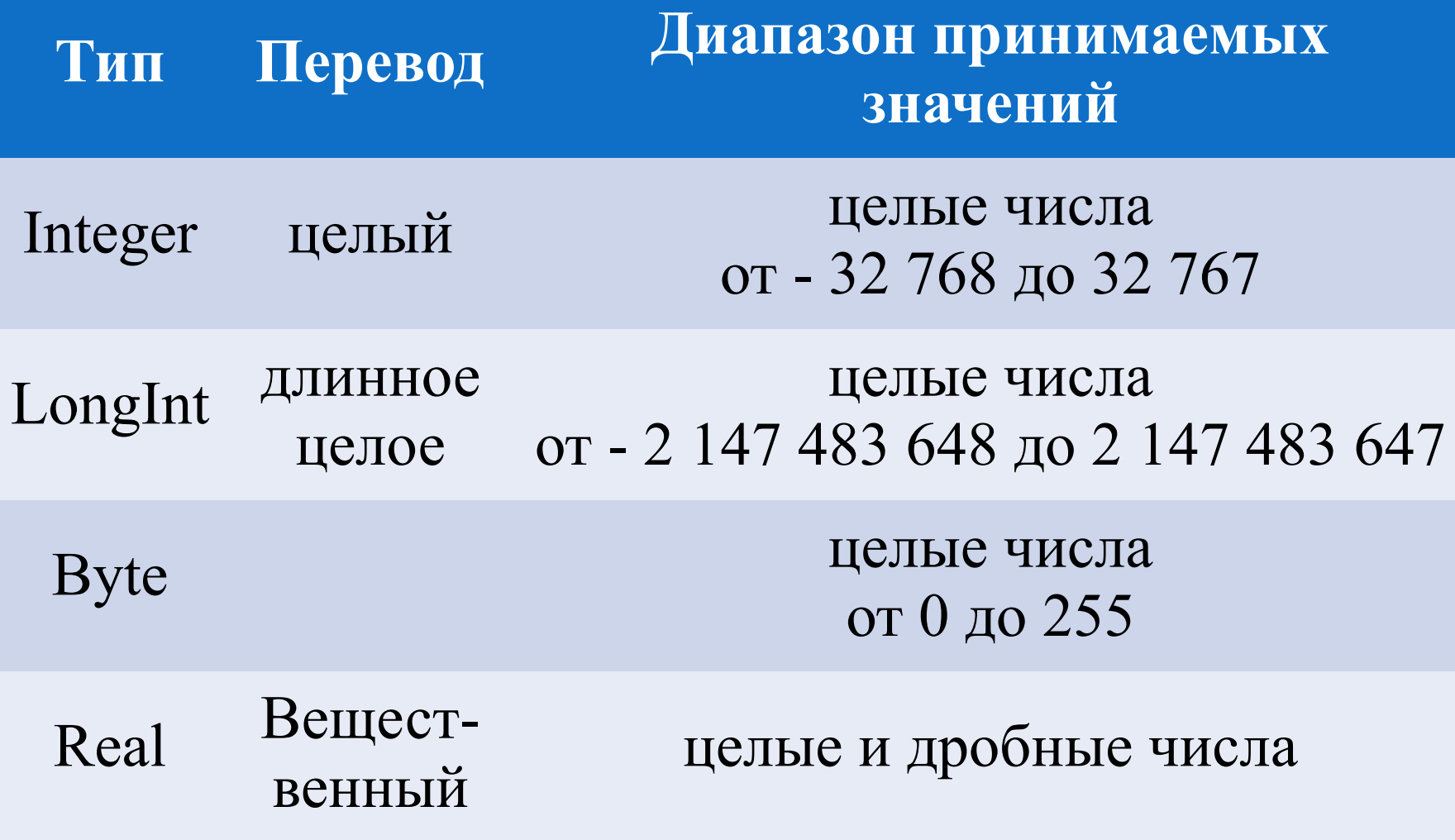

#### WriteLn(x:n:m),

где **n** - натуральное число, показывающее сколько символов, включая целую часть, дробную часть, знак и десятичную точку, должно занимать все изображение числа; **m** натуральное число, показывающее количество символов после десятичной точки.

Пример: Var a, b: Integer; c:Real; Begin  $a:=6;$  $b:=7;$  $c:=b/a;$ WriteLn('c=',c:4:2); End.

#### OTBeT:  $c=1,17$

## Стандартные функции.

Рі-число Пи  $\text{Abs}(x)$  – модуль  $Arctan(x)$ - арктангенс  $Cos(x)$  – косинус  $Exp(x)$  – экспонента Frac(x) - Дробная часть числа  $Int(x)$  $Ln(x)$  $Random(x)$  $Round(x)$  $Sin(x)$ 

 $Sqr(x)$  - квадрат  $Sqrt(x) - KOPeHbKB$  $Trunc(x) - 6\pi$ ижнее целое не прев х по модулю.